知` How to check the cloudos version by logging in to the cloudos background v ia SSH

Cloud [Computing](https://zhiliao.h3c.com/questions/catesDis/1539) **[崔敬渊](https://zhiliao.h3c.com/User/other/78240)** 2020-10-14 Published

## Problem Description

How to check the cloudos version by logging in to the cloudos background via SSH

**Solution** 

Execute the command *docker images | awk'{print \$2}' | grep E* as follows:

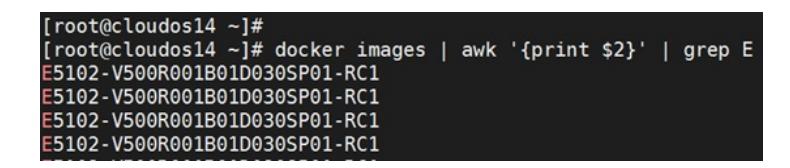